## Tópicos de Física Clássica I – Aula 2 As equações de Euler-Lagrange

a c tort

## O princípio da ação mínima

O que é o princípio da ação mínima? Como se usa a formulação lagrangiana da mecânica em um problema? A melhor maneira de responder a estas duas perguntas é por meio de um exemplo concreto.

Exemplo 1 Movimento de um projétil em um campo gravitacional uniforme

Considere um projétil que se move em um campo gravitacional uniforme. A diferença entre a sua energia cinética  $T$  e a sua energia potencial  $U$  se escreve:

$$
T - U = \frac{m}{2} ( \dot{x}^2 + \dot{y}^2 ) - mgy,
$$

onde o ponto indica a derivada em relação ao tempo, isto é:

$$
\dot{x} = \frac{dx}{dt} = v_x; \qquad \dot{y} = \frac{dy}{dt} = v_y.
$$

A ação  $S$  é definida pela integral:

$$
S = \int_{t_a}^{t_b} (T - U) dt = \int_{t_a}^{t_b} \left[ \frac{m}{2} ( \dot{x}^2 + \dot{y}^2 ) - mgy \right] dt,
$$

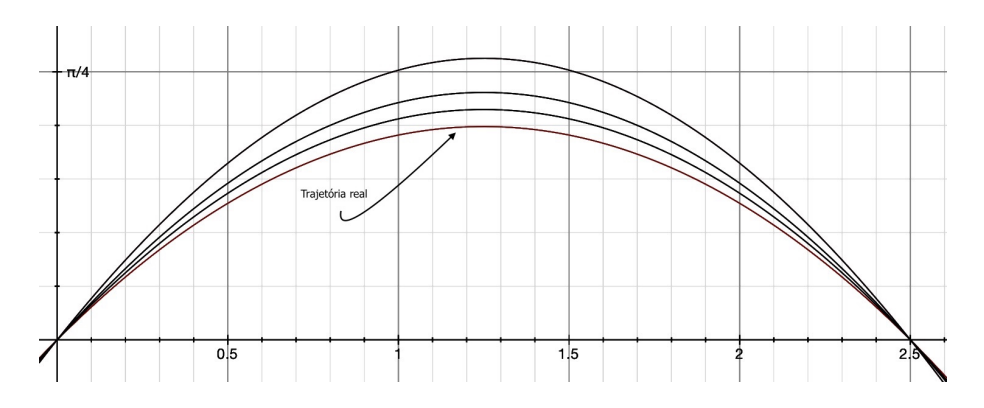

Figura 1: Movimento de um projétil em um campo gravitacional uniforme.

onde  $\Delta t = t_b - t_a$  é a duração do movimento. Esta duração é fixa, isto é:  $t_a$  e  $t_b$  são instantes de tempo fixos. O valor de S depende da escolha da trajetória seguida pelo corpo entre o ponto inicial e o ponto final do movimento, e essa curva é descrita na forma parametrizada por duas funções:  $x(t)$  e  $y(t)$ . A pergunta que fazemos agora é: **Para quais escolhas de**  $x(t)$  **e**  $y(t)$ , **o** valor de S é um mínimo? Para responder a esta pergunta suponha que  $x(t)$ e  $y(t)$  sejam as representações paramétricas da trajetória **verdadeira**, agora imaginemos um desvio desta trajetória:

$$
x(t,\epsilon) = x(t) + \epsilon \eta_1(t), \qquad y(t,\epsilon) = y(t) + \epsilon \eta_2(t),
$$

onde  $\epsilon$  é número real positivo, e  $\eta_1(t_a) = \eta_1(t_b) = 0$  e  $\eta_2(t_a) = \eta_2(t_b) = 0$ , isto é os pontos inicial e final da trajetória não são modificados. As velocidades se escrevem:

$$
\dot{x}(t,\epsilon) = \dot{x}(t) + \epsilon \dot{\eta}_1(t), \qquad \dot{y}(t,\epsilon) = \dot{y}(t) + \epsilon \dot{\eta}_2(t).
$$

A ação agora se escreve:

$$
S(\epsilon) = \int_{t_a}^{t_b} \left\{ \frac{m}{2} \left[ (\dot{x} + \epsilon \dot{\eta}_1)^2 + (\dot{y} + \epsilon \dot{\eta}_2)^2 \right] - mgy \right\} dt.
$$

A variação da ação  $\Delta S$  é

$$
\Delta S = S(\epsilon) - S(0) = \int_{t_a}^{t_b} \left\{ \frac{m}{2} \left[ (\dot{x} + \epsilon \dot{\eta}_1)^2 + (\dot{y} + \epsilon \dot{\eta}_2)^2 \right] - mgy \right\} dt
$$

$$
- \int_{t_a}^{t_b} \left[ \frac{m}{2} \left( \dot{x}^2 + \dot{y}^2 \right) - mgy \right] dt.
$$

Efetuando os quadrados, simplificando e rescrevendo convenientemente o resultado obtemos:

$$
\Delta S = S(\epsilon) - S(0) = \int_{t_a}^{t_b} \left[ \left( m \epsilon \frac{dx}{dt} \frac{d\eta_1}{dt} + m \epsilon \frac{dy}{dt} \frac{d\eta_2}{dt} \right) - mg \epsilon \eta_2 \right] dt.
$$

Integrando por partes os dois primeiros termos do lado direito desta equação $1$ 

$$
\Delta S = m \epsilon \frac{dx}{dt} \eta_1|_{t_a}^{t_b} - \int_{t_a}^{t_b} m \frac{d^2 x}{dt^2} \epsilon \eta_1 dt + m \epsilon \frac{dy}{dt} \eta_2|_{t_a}^{t_b} - \int_{t_a}^{t_b} m \frac{d^2 y}{dt^2} \epsilon \eta_2 dt - \int_{t_a}^{t_b} mg \epsilon \eta_2 dt.
$$

Como  $\eta_1(t_a) = \eta_1(t_b) = 0$  e  $\eta_2(t_a) = \eta_2(t_b) = 0$ , ficamos com

<span id="page-1-0"></span><sup>1</sup>Lembre-se que

$$
\int v du = uv - \int u dv
$$

Notas de aula ac tort 2015  $\frac{3}{2}$ 

$$
\Delta S = \int_{t_a}^{t_b} (-m\ddot{x}) \epsilon \eta_1 dt + \int_{t_a}^{t_b} (-m\ddot{y} - mg) \epsilon \eta_2 dt.
$$

Agora escolhemos um  $\epsilon$  infinitesimalmente pequeno e exigimos que em primeira ordem em  $\epsilon$ , a variação da ação seja nula,

$$
\Delta S \to \delta S = \int_{t_a}^{t_b} (-m\ddot{x}) \epsilon \eta_1 dt + \int_{t_a}^{t_b} (-m\ddot{y} - mg) \epsilon \eta_2 dt = 0.
$$

Dado que nossa escolha de  $\eta_1(t)$  e  $\eta_2(t)$  é arbitrária, podemos escrever:

$$
-m\ddot{x} = 0, \qquad e \qquad -m\ddot{y} - mg = 0,
$$

que são as equações de movimento do projétil em um campo gravitacional uniforme. As soluções são:

$$
x(t) = C_{x1}t + C_{x2}
$$
 e  $y(t) = -\frac{gt^2}{2} + C_{y1}t + C_{y2}$ ,

onde =  $C_{x1}$ , =  $C_{x2}$ ,  $C_{y1}$ ,  $C_{y2}$ , são constantes de integração e são determinadas com as condições iniciais da posição e velocidade iniciais do projétil. Desta maneira, o princípio da ação mínima leva às equações de movimento cuja solução nos dá a trajetória correta do projétil.

Naturalmente, há um procedimento geral para resolver problemas de mecânica na abordagem lagrangiana. Eis, as regras, aceite-as sem demonstração, por enquanto.

- (a) Escolha um referencial inercial e um sistema de coordenadas (vamos ficar com as cartesianas por enquanto);
- (b) escreva a energia cinética  $T$  e a energia potencial  $U$  do sistema que você está estudando;
- $(c)$  escreva a função de Lagrange ou lagrangiana L do sistema:

energia cinética – energia potencial =  $L = T - U$ .

A ação é definida pela integral de  $L$  entre dois tempos fixos:

$$
S = \int_{t_a}^{t_b} (T - U) dt.
$$

A trajetória que minimiza a ação deve satisfazer à equação de Euler-Lagrange correspondente:

$$
\frac{\partial L}{\partial x} - \frac{d}{dt} \frac{\partial L}{\partial \dot{x}} = 0.
$$

A última linha gera a equação de movimento do sistema! Resolva esta equação e obtenha a posição e a velocidade em qualquer instante de tempo  $t.$  Se o problema for em 3D, haverá duas equações de E-L mais:

Notas de aula ac tort 2015 4

$$
\frac{\partial L}{\partial y} - \frac{d}{dt} \frac{\partial L}{\partial \dot{y}} = 0;
$$

$$
\frac{\partial L}{\partial z} - \frac{d}{dt} \frac{\partial L}{\partial \dot{z}} = 0.
$$

## Exemplo 2 O oscilador harmônico simples

Vejamos um sistema simples, sem vínculos. Considere um oscilador harmônico simples (OHS). Sua energia cinética se escreve

$$
T = \frac{1}{2} m \dot{x}^2,
$$

e sua energia potencial

$$
U = \frac{1}{2} \kappa x^2.
$$

A função de Lagrange ou lagrangiana deste sistema é definida por

$$
L = T - U = \frac{1}{2} m \dot{x}^{2} - \frac{1}{2} \kappa x^{2}.
$$

A equação de E-L:

$$
\frac{\partial L}{\partial x} - \frac{d}{dt} \frac{\partial L}{\partial \dot{x}} = 0,
$$

leva à

$$
m\ddot{x} + \omega^2 x = 0,
$$

onde  $\omega = \sqrt{\kappa/m}$  é a frequência angular do oscilador. Podemos trabalhar em duas ou três dimensões, veja o exemplo a seguir.

## Exemplo 3 A interação gravitacional entre a Terra e um satélite artificial.

Como a massa da Terra é muito maior do que a massa do satélite, podemos consider´a-la fixa. Escolheremos coordenadas cartesianas com origem no centro da Terra e o eixo OZ apontando para a estrela Polar, logo  $q_1 = x, q_2 = y, e$  $q_3 = z$ . A energia cinética do satélite escreve:

$$
T = \frac{m}{2} (\dot{x}^2 + \dot{y}^2 + \dot{z}^2),
$$

e a energia potencial é

$$
U = -\frac{GMm}{\sqrt{x^2 + y^2 + z^2}}.
$$

Portanto, a lagrangiana se escreve

$$
L(x, y, z, \dot{x}, \dot{y}, \dot{z}) = \frac{m}{2} (\dot{x}^2 + \dot{y}^2 + \dot{z}^2) + \frac{GMm}{\sqrt{x^2 + y^2 + z^2}}.
$$

 $\overline{\phantom{a}}$ 

As equações de Euler-Lagrange se escrevem:

$$
\frac{\partial L}{\partial x} - \frac{d}{dt} \frac{\partial L}{\partial \dot{x}} = 0;
$$

$$
\frac{\partial L}{\partial y} - \frac{d}{dt} \frac{\partial L}{\partial \dot{y}} = 0;
$$

$$
\frac{\partial L}{\partial z} - \frac{d}{dt} \frac{\partial L}{\partial \dot{z}} = 0;
$$

Agora,

e

$$
\frac{\partial L}{\partial x} = -\frac{GMmx}{(x^2 + y^2 + z^2)^{3/2}}
$$

$$
\frac{\partial L}{\partial \dot{x}} = m\dot{x}.
$$

Portanto,

$$
-\frac{GMmx}{(x^2+y^2+z^2)^{3/2}} - \frac{d}{dt}(m\dot{x}) = 0
$$

ou ainda,

$$
\ddot{x} = -\frac{GMx}{\left(x^2 + y^2 + z^2\right)^{3/2}}
$$

Da mesma forma obtemos as equações de movimento nas direções  $OY$  e  $OZ$ :

$$
\ddot{y} = -\frac{GMy}{(x^2 + y^2 + z^2)^{3/2}}
$$

$$
\ddot{z} = -\frac{GMz}{(x^2 + y^2 + z^2)^{3/2}}
$$

Exemplo 4 A máquina de Atwood.

Uma máquina de Atwood consiste de dois blocos de mass  $m_1$  e  $m_2$  unidos por um fio de massa desprezível que passa por uma roldana de massa também desprezível, veja a Figura [2.](#page-5-0) Para este sistema escolhemos  $q_1 = x_1$  e  $q_2 = x_2$ . O vínculo é dado por

$$
x_1 + x_2 = C = constante.
$$

Esseencialmente, a constante é o comprimento total do fio  $\ell$ , pois para qualquer  $t, x_1+x_2+\ell_R = \ell$  $t, x_1+x_2+\ell_R = \ell$  $t, x_1+x_2+\ell_R = \ell$ , onde  $\ell_R$  é o comprimento do fio em contato com a roldana<sup>2</sup>. O vínculo implica que  $\dot{x}_1 + \dot{x}_2 = 0$  e  $\ddot{x}_1 + \ddot{x}_2 = 0$ , isto é: as velocidades e acelerações

П

<span id="page-4-0"></span> $^{2}\rm{Mais}$ tarde veremos que vínculos que envolvem somente as coordenadas e o tempo, que não é o caso aqui, são chamados vínculos holonômicos.

dos blocos são iguais em módulo, mas têm sentidos opostos. A energia cinética  $\acute{\text e}$ 

$$
T = \frac{1}{2} m_1 \dot{x}_1^2 + \frac{1}{2} m_2 \dot{x}_2^2 = \frac{1}{2} (m_1 + m_2) \dot{x}_1^2.
$$

A energia potencial se escreve

 $U = -m_1gx_1 - m_2gx_2 = (m_1 - m_2)gx_1 +$  termo constante.

O lagrangiano do sistema é

$$
L = T - U = \frac{1}{2} (m_1 + m_2) \dot{x}_1^2 - (m_1 - m_2) g x_1 + \text{termo constante}.
$$

A equação de Euler-Lagrange para  $x_1$  se escreve:

$$
\frac{\partial L}{\partial x_1} - \frac{d}{dt} \frac{\partial L}{\partial \dot{x}_1} = 0.
$$

Como  $L_{x_1} = -(m_1 - m_2) g$ , e  $L_{\dot{x}_1} = (m_1 + m_2) \dot{x}_1$ , segue que

$$
-(m_1 - m_2) g - (m_1 + m_2)\ddot{x}_1 = 0,
$$

 $logo$ , a aceleração do bloco 1 é

$$
\ddot{x}_1 \equiv a_1 = \frac{m_1 - m_2}{m_1 + m_2} \, g.
$$

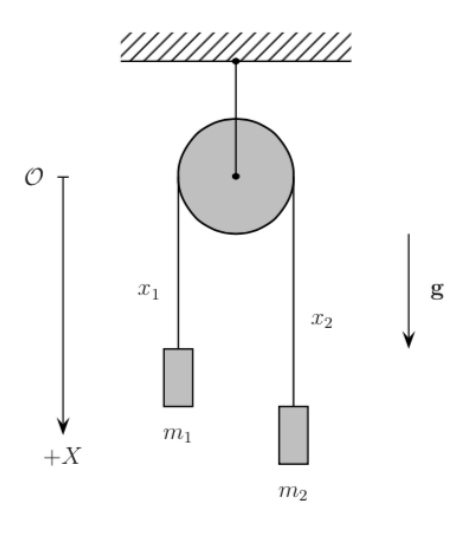

<span id="page-5-0"></span>Figura 2: A máquina de Atwood via mecânica lagrangiana.

Notas de aula ac tort 2015  $\frac{7}{4}$ 

A aceleração do bloco  $2$ é  $\!$ 

$$
a_2 = -a_1 = -\frac{(m_1 - m_2)}{m_1 + m_2} g.
$$

Compare com a solução newtoniana.

As equações de Euler-Lagrange valem também para outros tipos de coordenadas, por exemplo, coordenadas esféricas, cilíndricas, planopolares e outras!. Também podem ser escritas em referenciais não-inerciais se você escrevê-las inicialmente em um referencial inercial. Veja o exemplo a seguir.

Exemplo 5 O pêndulo simples. Considere um pêndulo de massa m e comprimento  $\ell$ . A energia cinética é dada por

$$
T = \frac{1}{2}mv^2 = \frac{1}{2}m\ell^2\dot{\theta}^2,
$$

e a energia potencial por

$$
U = mg\ell(1 - \cos\theta).
$$

A equação de E-L para a coordenada  $\theta$ é

$$
\frac{\partial L}{\partial \theta} - \frac{d}{dt} \frac{\partial L}{\partial \dot{\theta}} = 0.
$$

Segue que

$$
\frac{\partial L}{\partial \theta} = -mg\ell \sin \theta; \n\frac{\partial L}{\partial \dot{\theta}} = m\ell^2 \dot{\theta}.
$$

Substituido na equação de E-L:

$$
-mg\ell\sin\theta - \frac{d}{dt}\left(m\ell^2\dot{\theta}\right) = 0.
$$

Simplificando

$$
\ddot{\theta} + \frac{g}{\ell} \sin \theta = 0,
$$

que é a equação de movimento do pêndulo simples. Observe que esta equação é não-linear. Na aproximação linear podemos escrever sin  $\theta \approx \theta$ , e então:

$$
\ddot{\theta} + \frac{g}{\ell} \theta = 0,
$$

e o pˆendulo comporta-se como um oscilador harmˆonico simples (OHS) com período independente da amplitude.

 $\blacksquare$ 

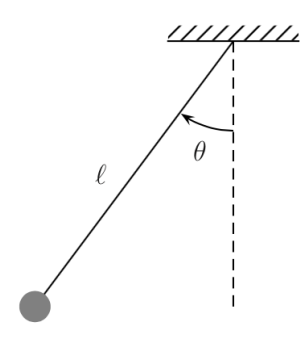

Figura 3: O pêndulo simples.

Exemplo 6 As equações de Euler-Lagrange e a mecânica newtoniana;

$$
L = \frac{m}{2} \left( \dot{x}^2 + \dot{y}^2 + \dot{z}^2 \right) - U(x, y, z).
$$

As equações de E-L são:

$$
\frac{\partial L}{\partial x_i} - \frac{d}{dt} \frac{\partial L}{\partial \dot{x}_i} = 0; \quad i =, x, y, z.
$$

Considere  $i = x$ :

$$
-\frac{\partial U}{\partial x} - \frac{d}{dt} m\dot{x} = 0, \quad \to \quad m\ddot{x} = -\frac{\partial U}{\partial x}.
$$

mas

$$
-\frac{\partial U}{\partial x} = F_x, \quad \to \quad m\ddot{x} = F_x.
$$

O mesmo cćalculo pode ser feito para  $i = y, z$ . Portanto, as equações de E-L levam à equação newtoniana de movimento.

$$
m\mathbf{a}=\mathbf{F}.
$$

Veremos que isto pode ser generalizado para incluir potenciais dependentes do tempo, isto é:  $U(x, y, z, t)$ . E

Nas próximas aulas veremos como são obtidas as equações de Euler-Lagrange, mas antes aprenderemos algo sobre o cálculo variacional, a linguagem matemática da formulação de Lagrange da mecânica.